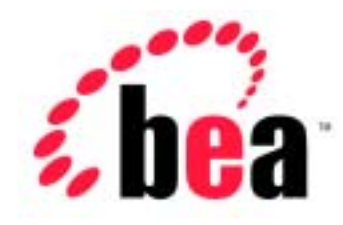

# Server<sup>™</sup> BEA WebLogic

# WebLogic Time Services

WebLogic Server 6.1  $: 2001$  11 30

Copyright © 2001 BEA Systems, Inc. All Rights Reserved.

#### BEA Systems, Inc.

 $BEA$ 

#### $BEA$

BEA **FAR 52.227-19** Commercial Computer Software-Restricted Rights (c)(1) DFARS

252.227-7013 Rights in Technical Data and Computer Software  $(c)(1)(ii)$  NASA FAR  $16-52.227-86$  Commercial Computer Software--Licensing  $(d)$ 

このマニュアルに記載されている。<br>REA

#### $BEA$

BEA WebLogic Tuxedo Jolt BEA Systems, Inc. 6 How Business Becomes E-Business BEA WebLogic E-Business Platform BEA Builder BEA Manager BEA eLink BEA WebLogic Commerce Server BEA WebLogic Personalization Server BEA WebLogic Process Integrator BEA WebLogic Collaborate BEA WebLogic Enterprise BEA WebLogic Server BEA Systems, Inc.

#### **BEA WebLogic Time Services**

2001 11 30 WebLogic Server 6.1

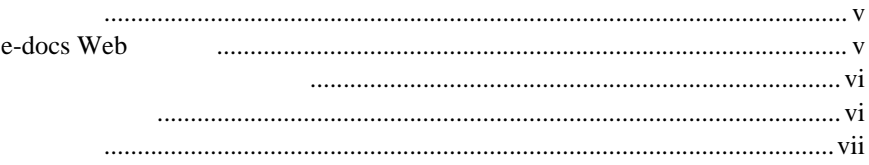

#### 1. WebLogic Time

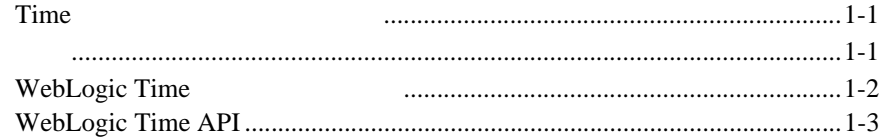

#### $2.$ **WebLogic Time**

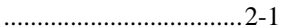

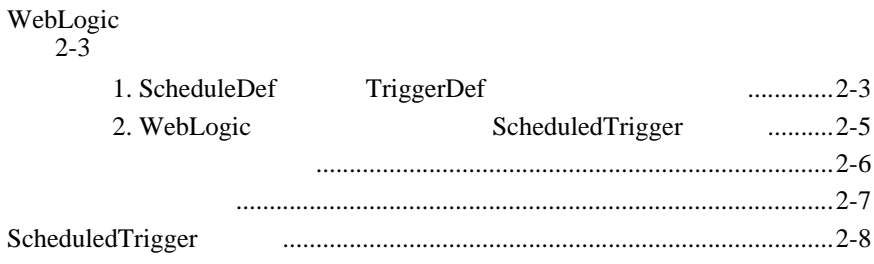

BEA WebLogic Server™ WebLogic Time

- <span id="page-4-0"></span> $\blacksquare$  1 WebLogic Time WebLogic Time
- <span id="page-4-1"></span>■ 2 WebLogic Time WebLogic Time

<u>Time</u> Time  $\mathbf{Web}$ 

Java Tarta Santa Tantana Tarta ang Panahana ang panganang manang manang manang manang manang manang manang mana

#### <span id="page-4-2"></span>**e-docs Web**

BEA BEA Web BEA  $\blacksquare$  [  $\blacksquare$   $\blacksquare$  ]  $\blacksquare$ 

<span id="page-5-1"></span><span id="page-5-0"></span>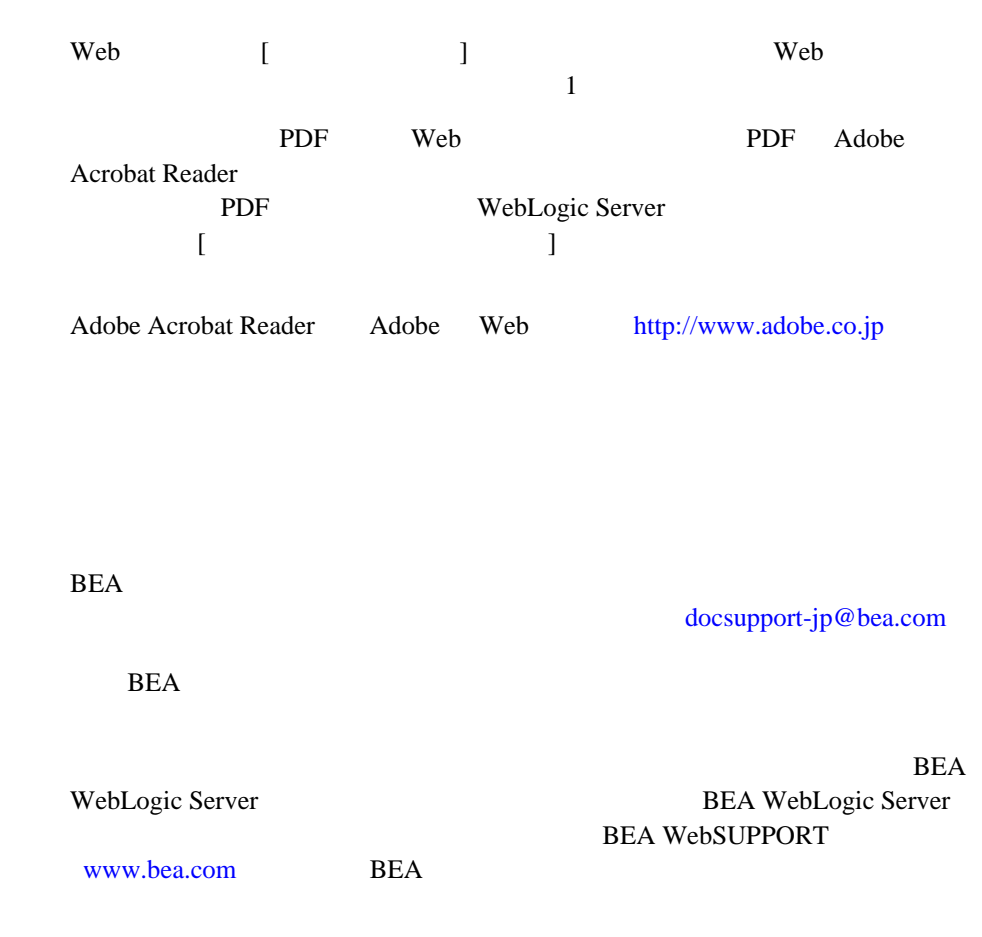

お名前、電子メール アドレス、電話番号、ファクス番号

**vi** WebLogic Time Services

会社の名前と住所

お使いの機種とコード番号

#### $Ctrl +$ Tab

製品の名前とバージョン

<span id="page-6-0"></span>問題の状況と表示されるエラー メッセージの内容

 $Java$ 

```
 :
import java.util.Enumeration;
chmod u+w *
config/examples/applications
.java
config.xml
float
```
 : String *CustomerName*; : LPT1 BEA\_HOME OR

![](_page_7_Picture_83.jpeg)

# <span id="page-8-3"></span><span id="page-8-0"></span>**1 WebLogic Time**

WebLogic Time API

Time that the state we have the state of the state of the state of the state of the state of the state of the state of the state of the state of the state of the state of the state of the state of the state of the state of

- Time
- [概要](#page-8-2)
- WebLogic Time
- [WebLogic Time API](#page-10-0)

### <span id="page-8-1"></span>**Time**

![](_page_8_Picture_112.jpeg)

<span id="page-8-2"></span>Time API **IVM** WebLogic Server

Time API

**:** Time WebLogic Server WebLogic Time API

# <span id="page-9-0"></span>**WebLogic Time**

![](_page_9_Picture_125.jpeg)

# <span id="page-10-0"></span>**WebLogic Time API**

# ScheduledTrigger 2 ■ [weblogic.time.common.Schedulable](http://edocs.beasys.co.jp/e-docs/wls61/javadocs/weblogic/time/common/Schedulable.html) [weblogic.time.common.ScheduleDef](http://edocs.beasys.co.jp/e-docs/wls61/javadocs/weblogic/time/common/ScheduleDef.html) ■ [weblogic.time.common.Triggerable](http://edocs.beasys.co.jp/e-docs/wls61/javadocs/weblogic/time/common/Triggerable.html) [weblogic.time.common.TriggerDef](http://edocs.beasys.co.jp/e-docs/wls61/javadocs/weblogic/time/common/TriggerDef.html) ScheduledTrigger WebLogic JVM ScheduledTrigger Schedulable ScheduleDef Triggerable TriggerDef [T](http://edocs.beasys.co.jp/e-docs/wls61/javadocs/weblogic/time/common/TimeServicesDef.html)imeServicesDef ■ currentTimeMillis() WebLogic Server ■ getRoundTripDelayMillis() ■ getLocalClockOffsetMillis() [weblogic.time.common.TimeRepeat](http://edocs.beasys.co.jp/e-docs/wls61/javadocs/weblogic/time/common/TimeRepeat.html) Schedulable int schedule()

1 TimeTriggerException

警告 **:** トリガが例外を送出した場合、そのトリガは再スケジューリングされま

# <span id="page-12-2"></span><span id="page-12-0"></span>**2 WebLogic Time**

WebLogic Time

- ■クライアント トリガのスケジューリング
- $\blacksquare$  WebLogic
- $\blacksquare$
- [再スケジューリング](#page-18-0)
- <span id="page-12-1"></span>■ ScheduledTrigger

WebLogic

ScheduledTrigger

Schedulable Triggerable

```
import weblogic.time.common.*;
import weblogic.common.*;
import java.util.*;
import weblogic.jndi.*;
import javax.naming.*;
import java.util.*;
class myTrigger implements Schedulable, Triggerable {
   ...
}
```

```
TimeServices ScheduledTrigger
         TimeServices qetT3Services()
 WebLogic Server T3Services
   : WebLogic Server
      TimeServices
             weblogic.common.T3Services.getT3Services()
         schedule() cancel()
 public myTrigger() throws TimeTriggerException {
  // T3Services
  T3ServicesDef t3 = getT3Services("t3://localhost:7001");
  // ScheduledTrigger
  \sqrt{7}ScheduledTriggerDef std =
   t3services.time().getScheduledTrigger(this, this);
  \sqrt{7}std.schedule();
  \frac{1}{2}// 終了したら、トリガをキャンセルする
  std.cancel();
  }
Schedulable
     Schedulable schedule() 1
    public long schedule(long time) {
  \frac{1}{5} return time + 5000;
    }
Triggerable
     Triggerable 1 trigger()
    public void trigger() {
     // trigger
```
 System.out.println("Trigger called"); }

 $\overline{c}$ 

# <span id="page-14-0"></span>**WebLogic**

WebLogic

ScheduleDef TriggerDef Schedulable Triggerable WebLogic Server WebLogic

ScheduleDef TriggerDef

WebLogic Server serverclasses

ScheduledTrigger

#### <span id="page-14-1"></span>1. ScheduleDef **TriggerDef**

setServices() scheduleInit() Schedulable ScheduleDef Triggerable TriggerDef ParamSet T3Services WebLogic

 $2$ 

WebLogic Time Services **2-3** 

T3ServicesDef

**Example 12** Time

[ParamSet](http://edocs.beasys.co.jp/e-docs/wls61/javadocs/weblogic/common/ParamSet.html) scheduleInit()

#### ScheduleDef

package examples.time; import weblogic.common.\*; import weblogic.time.common.\*; import java.util.\*; class MyScheduler implements ScheduleDef { private int interval = 0; private T3ServicesDef services; public void setServices(T3ServicesDef services) { this.services = services; } public void scheduleInit (ParamSet ps) throws ParamSetException { interval = ps.getParam("interval").asInt(); } public long schedule(long currentMillis) { return currentMillis + interval; } }

TriggerDef TriggerDef **Example 2018** 

package examples.time; import weblogic.common.\*; import weblogic.time.common.\*; import java.util.\*; public class MyTrigger implements TriggerDef { private T3ServicesDef services; public void setServices(T3ServicesDef services) { this.services = services;

```
 }
 public void triggerInit (ParamSet ps) throws ParamSetException {
\left\{ \begin{array}{c} \frac{1}{2} \\ \frac{1}{2} \end{array} \right. public void trigger(Schedulable sched) {
   System.out.println("Trigger called");
 }
```
#### <span id="page-16-0"></span>2. WebLogic **ScheduledTrigger**

}

![](_page_16_Picture_194.jpeg)

```
 Scheduler scheduler =
    new Scheduler("examples.time.MyScheduler", schedParams);
  Trigger trigger =
    new Trigger("examples.time.MyTrigger");
      Time ScheduledTrigger
                           Scheduler Trigger 2
  ScheduledTriggerDef std =
    t3.services.time().getScheduledTrigger(scheduler, trigger);
getScheduledTrigger() ScheduledTriggerDef object
                             ScheduledTriggerDef schedule()
   cancel()
     TimeRepeat
TimeRepeated
10ScheduledTrigger
                      qetT3Services()
WebLogic
  T3ServicesDef t3services = getT3Services("t3://localhost:7001");
 Scheduler scheduler = new Scheduler(new TimeRepeat(1000 * 10));
  Trigger trigger = new Trigger("examples.time.MyTrigger");
  ScheduledTriggerDef std =
    t3services.time().getScheduledTrigger(scheduler, trigger);
  std.schedule();
Schedulable schedule()
schedule() 2
```
■ Sava Java java.util.Date

<span id="page-17-0"></span> $\blacksquare$ 

```
schedule() long
```

```
schedule()
```

```
schedule() trigger()
schedule() trigger()
trigger() private int delay
delay 10 under 2 contract the delay 10 contract of the delay 10 contract of the delay 10 contract of the delay
trigger extensive to the contract of the contract of the contract of the contract of the contract of the contract of the contract of the contract of the contract of the contract of the contract of the contract of the contr
   public void trigger() {
      System.out.println("Trigger called");
 // 任意のタスクを実行する . . . 
      System.out.println("Trigger completed");
     // delay 1000
    delay += 1000;
   }
schedule()
   public long schedule(long t) {
      System.out.println("--------------------------------------");
     if (delay > 10000) {
        System.out.println("Cancelling Timer");
        return 0;
 }
      else {
        System.out.println("Scheduling next trigger for " +
                               delay/1000 + " seconds");
        return t + delay;
     }
   }
```
# <span id="page-19-0"></span>**ScheduledTrigger**

![](_page_19_Figure_2.jpeg)